## 4/6/2014 **Exceptions Log LY**

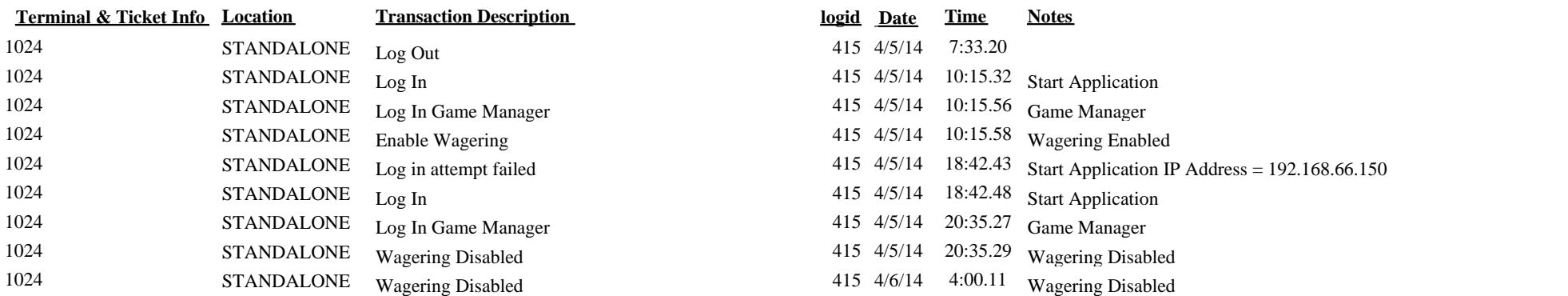

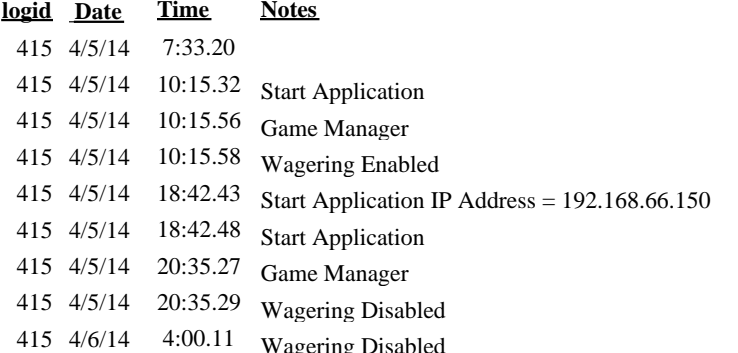